## Fichier:P pini re 20240521 112910.jpg

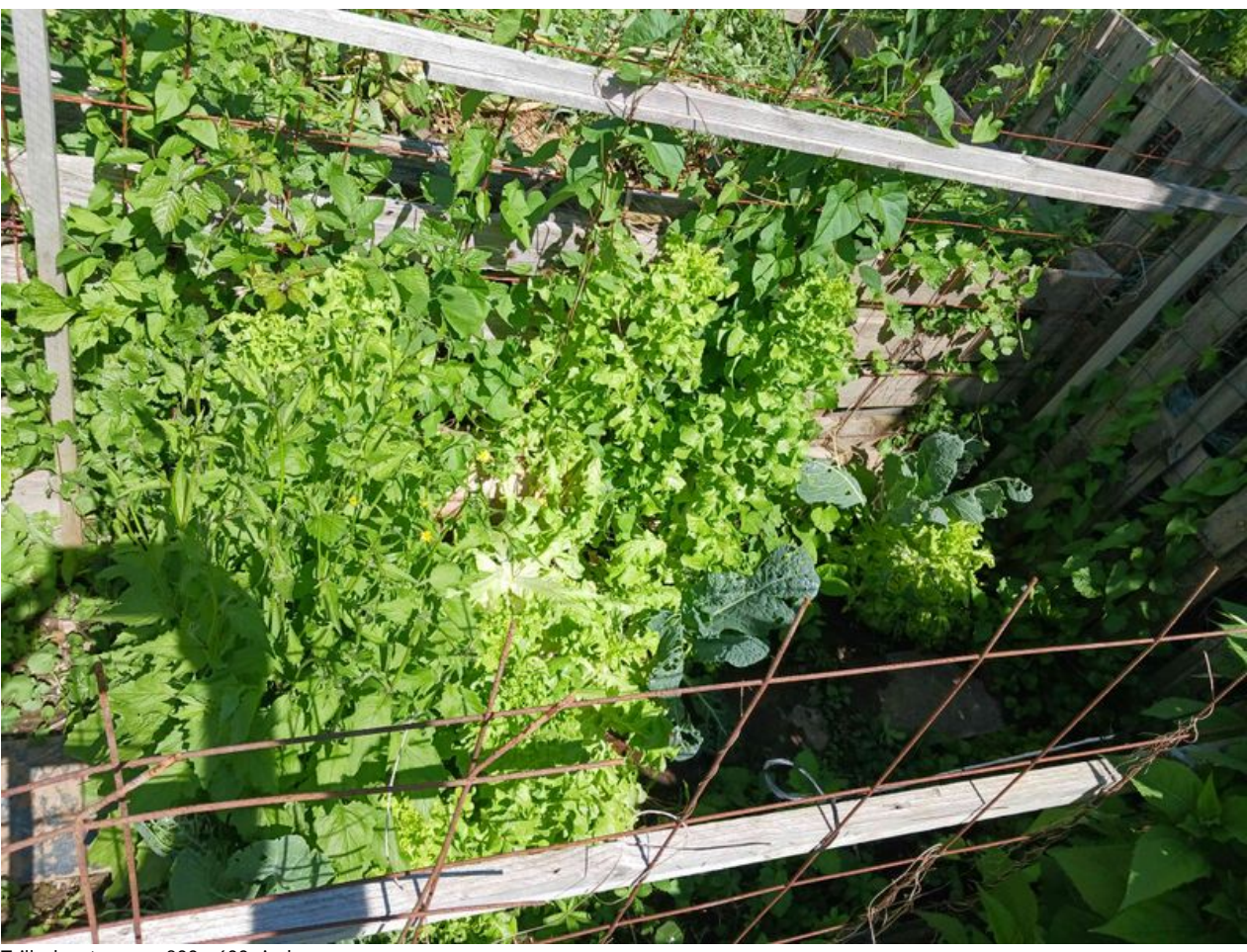

Taille de cet aperçu :800 × 600 [pixels](https://wiki.lowtechlab.org/images/thumb/0/0d/P_pini_re_20240521_112910.jpg/800px-P_pini_re_20240521_112910.jpg).

Fichier [d'origine](https://wiki.lowtechlab.org/images/0/0d/P_pini_re_20240521_112910.jpg) (4 080 × 3 060 pixels, taille du fichier : 1,1 Mio, type MIME : image/jpeg) P\_pini\_re\_20240521\_112910

## Historique du fichier

Cliquer sur une date et heure pour voir le fichier tel qu'il était à ce moment-là.

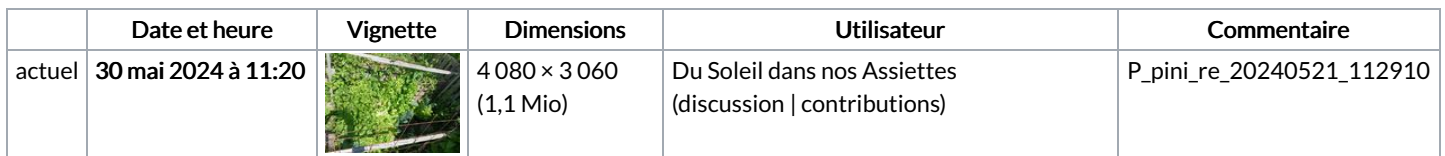

Vous ne pouvez pas remplacer ce fichier.

## Utilisation du fichier

La page suivante utilise ce fichier :

[Pépinière](https://wiki.lowtechlab.org/wiki/P%25C3%25A9pini%25C3%25A8re)

## Métadonnées

Ce fichier contient des informations supplémentaires, probablement ajoutées par l'appareil photo numérique ou le numériseur utilisé pour le créer. Si le fichier a été modifié depuis son état original, certains détails peuvent ne pas refléter entièrement l'image modifiée.

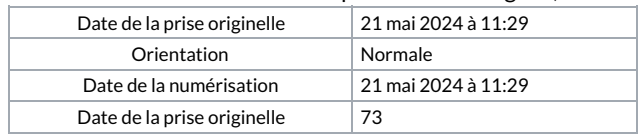